## NOAA - GFDL Access Request Form

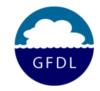

- 1) Complete Part I of this form and put your name at the top of all 3 subsequent pages.
- 2) For a Computer Account, Read and sign Part II, and fill out the top of Part III
- 3) Submit form, with justification, to your GFDL/ORNL Host/Sponsor. Submit or fax your completed form to (609) 919-9586
- Note that accounts and access are subject to semi-annual justification by your sponsor and approval by the authorizing project leader and NOAA Management. You may also be asked to submit an updated form or updated information periodically.
- Note that your computer account is for your exclusive use you must not allow others to use your account!

| <u>User Name</u>                                                                                                    |                                                                                               |                                                                                                |                                                            |
|----------------------------------------------------------------------------------------------------|-----------------------------------------------------------------------------------------------|------------------------------------------------------------------------------------------------|------------------------------------------------------------|
|                                                                                                    | (First)                                                                                       | (MI)                                                                                           | (Last)                                                     |
| ou a United States Ci                                                                                                    | tizen? Circle: Yes/N                                                                          | o (If "No" complete Foreig                                                                     | gn National Information below)                             |
| Foreign National In                                                                                                    | <u>formation</u>                                                                              |                                                                                                |                                                            |
| Country of Birth:                                                                                                    |                                                                                               | Passport Number:                                                                               |                                                            |
| Date of Birth:                                                                                                    | //                                                                                            | Visa Number:                                                                                   |                                                            |
|                                                                                                    |                                                                                               | Country of "Permanent I                                                                        | Residence":                                                |
|                                                                                                    |                                                                                               | •                                                                                              |                                                            |
| ss Address<br>ddress:                                                                                                    | (Company/Institution                                                                          |                                                                                                | (Building Name                                             |
|                                                                                                    | (Company/Institution                                                                          | )                                                                                              | (Building Name                                             |
| (Street)                                                                                                    | (Office #)                                                                                    | (City)                                                                                         | (State) (Country) (Zip)                                    |
| hone #                                                                                                    | Tax #:                                                                                        |                                                                                                | E-Mail:                                                    |
| <u>ion</u> Circle one of th                                                                                                    | e following:                                                                                  | List your                                                                                      | Employer(s)/ Affiliate Organization                        |
|                                                                                                    |                                                                                               |                                                                                                |                                                            |
|                                                                                                    | Contractor Collaborat                                                                         | or                                                                                             |                                                            |
| <del></del>                                                                                                    | Contractor Collaborat                                                                         | or                                                                                             |                                                            |
| Federal Employee C                                                                                                    |                                                                                               | or                                                                                             |                                                            |
| Federal Employee C<br>est Type (Circle Yes or No                                                                                                    | o):                                                                                           |                                                                                                |                                                            |
| Federal Employee C<br>st Type (Circle <i>Yes</i> or <i>No</i>                                                                                                    | o):                                                                                           |                                                                                                | GFDL Computer Room: <i>Yes/No</i>                          |
| Federal Employee C<br>est Type (Circle <i>Yes</i> or <i>No</i>                                                                                                    | o):<br>Yes/No   GFDL Buil                                                                     |                                                                                                | GFDL Computer Room: <i>Yes/No</i>                          |
| Federal Employee Coest Type (Circle Yes or Note Computer Account: Internal Access Requirements of the Global Access to the Global Access to the Global Acces | o):<br>Yes/No   GFDL Buildents<br>PDL building, it is require                                 | ding Access: <i>Yes/No</i> d you download and read                                             | the Building Access Policy at the foll                     |
| Federal Employee C  est Type (Circle Yes or Note Computer Account: Interpretational Access Requirement of the Circle State of the Circle State of  | o): Yes/No   GFDL Buildents FDL building, it is require 1/cms-filesystem-action?fil           | ding Access: Yes/No  d you download and read e=administrative/buildin                          | the Building Access Policy at the foll g_access_policy.pdf |
| Federal Employee C  st Type (Circle Yes or Note  Computer Account: It  onal Access Requirement  rou request access to the Gl  http://www.gfdl.noaa.gov  Your signature at the end                                                                                                    | ents  FDL building, it is require  forms-filesystem-action?fil  d of Part II certifies that y | ding Access: Yes/No  d you download and read e=administrative/building you have read and agree | the Building Access Policy at the foll                     |

Complete latest NCEP Restricted Data form http://www.nco.ncep.noaa.gov/sib/restricted\_data/restricted\_data\_sib/register/ Print and send the Notice of NCEP "Restricted Data" Agreement to Ed Weiss Ed.Weiss@noaa.gov, fax: (609) 919-9586

|                    | User Name                                                                                                    |                         |                              |                                                  |  |  |  |
|--------------------|----------------------------------------------------------------------------------------------------|-------------------------|------------------------------|--------------------------------------------------|--|--|--|
|                    |                                                                                                    | (First)                 | (MI)                         | (Last)                                           |  |  |  |
| P                  | PART II: Unclassifie                                                                                                    | d System Remote         | Access User Securi           | ty Agreement                                     |  |  |  |
|                    | If you only need building ac                                                                                                    | ecess & will NOT need a | computer account, check this | box, and skip to the bottom of this page to sign |  |  |  |
| <u>P</u>           | Purpose and Scope: You, the user, are being granted access to the unclassified DOC IT systems. This access may be monitored by DOC for compliance with this policy. This agreement will be renewed annually. The user must have completed the DOC IT security training within the last 12 months, and hereby attests that they have read and understand the NOAA/GFDL Computer Use Policies for remote access and password management. The user agrees to comply with these policies, and understands their failure to comply with these policies may result in termination of their remote access privileges and/or disciplinary action. GFDL will notify users of changes to these policies.                                                                                                    |                         |                              |                                                  |  |  |  |
|                    | Users who do not remotely access the approved systems within in this agreement via their RSA Key Fob for 90 days may temporarily have their remote access account suspended until they call GFDL operations at (609) 452-6560 to submit a helpdesk ticket or email <u>oar.gfdl.help@noaa.gov</u>                                                                                                    |                         |                              |                                                  |  |  |  |
| P                  | Protection and Maintenan                                                                                                    | ce of Equipment (Chec   | ck all that apply, Leave Bl  | ank if no remote access is required):            |  |  |  |
|                    | <ul> <li>In the case of remote access via GFDL-owned equipment, I will not alter the configuration of government equipment unless authorized in writing to do so. I will protect DOC-owned/ furnished resources and submit the equipment for periodic maintenance as required by DOC. Check this box if you think you may ever borrow a U.S. Government-Owned loaner systems.</li> <li>In the case of remote access via equipment owned by another organization, I will verify that the organization has implemented suitable anti-virus software and firewalls. The organization is responsible for periodic software and security maintenance.</li> <li>In the case of remote access via personally-owned equipment, the government may provide software installation disks and support software used to process DOC/NOAA information as permitted by software license agreements. I will abide by the license agreements for DOC-furnished software. DOC/NOAA/GFDL authorizes me to use my personally-owned computer for remote</li> </ul>                                                                       |                         |                              |                                                  |  |  |  |
|                    | access, and although NOAA/GFDL may provide limited support for establishing functionality, no support will be provided for personally-owned hardware or software.                                                                                                    |                         |                              |                                                  |  |  |  |
|                    | I will install and maintain the following: (Failure to complete WILL delay account creation.)  - Anti-virus software ☐ McAfee (Available for free <a href="https://www.csp.noaa.gov/noaa/antivirus/index.html">https://www.csp.noaa.gov/noaa/antivirus/index.html</a> )                                                                                                    |                         |                              |                                                  |  |  |  |
|                    |                                                                                                    | ☐ Other                 |                              | _(specify vendor & version)                      |  |  |  |
|                    | - Personal firewall                                                                                                    |                         |                              | _ (specify vendor, model number/version)         |  |  |  |
|                    | Computer Incidents: The User acknowledges the possibility, however small, that Government information could potentially be viewed or downloaded by those other than myself as a result of my remote access. The user fully understands that it is their duty to exercise due care in protecting this information and to immediately report an unauthorized disclosure or compromise to their sponsor, to oar.gfdl.itso@noaa.gov (GFDL ITSSO), and to ncirt@noaa.gov so that appropriate procedures may be initiated. The user further understands that, after proper coordination with law enforcement authorities, the Government may temporarily seize the device used to gain remote access for the purposes of forensic examination and sanitizing of compromised information.  Additionally, during this process the user understands there exist a risk that system files and programs may be erased or damaged, or that unintentional damage may occur to the computer hard drive.  Read the Computer Use Policy: http://www.gfdl.noaa.gov/cms-filesystem-action?file=administrative/computer_use_policy.pdf |                         |                              |                                                  |  |  |  |
| 17                 | teau the Computer Ose I                                                                                                    | mcy. http://www.grdi.no | daa.gov/cms-mesystem-action  | r:me_aummistrative/computer_use_poncy.pur        |  |  |  |
|                    | To the best of my knowledge I have truthfully answered all questions and supplied the requested personal information. Furthermore, as it pertains to me, I have read, and will agree to comply with, the GFDL's Computer Use Policy, GFDL Building Access Policy, and the NCEP Restricted Data Agreement, as applicable. If applicable, I also acknowledge the Unclassified System Remote Access User Security Agreement as stated in Part II and will abide by all conditions of the agreement. I hereby affirm and acknowledge my responsibility to ensure the confidentiality, integrity, and availability of all forms of Government information in accordance with DOC IT Security Policy and the DOC Security Manual, in a manner consistent with its sensitivity.                                                                                                    |                         |                              |                                                  |  |  |  |
| (Signature) (Date) |                                                                                                    |                         |                              |                                                  |  |  |  |
|                    | By default you will be notified of all IT system changes through email. If you would like to <b>OPT</b> out of this list check here Submit this signed form to your Federal Sponsor                                                                                                    |                         |                              |                                                  |  |  |  |

| User Name                                                                                                    |                                                                                    |                                            |  |  |  |  |  |
|----------------------------------------------------------------------------------------------------|------------------------------------------------------------------------------------|--------------------------------------------|--|--|--|--|--|
| (First)                                                                                                    | (MI)                                                                               | (Last)                                     |  |  |  |  |  |
| PART III: Sponsorship & Justification (To Be Completed by Sponsor)                                                                                                    |                                                                                    |                                            |  |  |  |  |  |
| Circle Sponsor Affiliation: GFDL / NCEP / ESRL / NESCC                                                                                                    | / ORNL / Other                                                                     |                                            |  |  |  |  |  |
| Which Systems will user need access to? (Circle Yes or No                                                                                                    | (o)                                                                                |                                            |  |  |  |  |  |
| Yes/No NEMS Access (i.e. NOAA email)                                                                                                    | Yes/No GFDL Scienti                                                                | fic Network (excludes terminal server)     |  |  |  |  |  |
| Yes/No ORNL Gaea Super Computer                                                                                                    | Yes/No GFDL Scienti                                                                | fic Terminal Account (Windows)             |  |  |  |  |  |
| Yes/No NESCC Zeus Super Computer                                                                                                    |                                                                                    | ss Network (Windows Front Office)          |  |  |  |  |  |
| Yes/No R&D HPCS GFDL Post Processing/Analysis, A                                                                                                    | rchive                                                                             |                                            |  |  |  |  |  |
| Requested Dates of Account Access: Fro                                                                                                    | om///                                                                              | r To / / /                                 |  |  |  |  |  |
| Access to GFDL buildings required? Yes/No From (Not Required for ORNL/Gaea and/or remote-only users)                                                                                                    | Om / / / / Yea                                                                     | <b>To</b> / / / / /                        |  |  |  |  |  |
| Access to GFDL computer room required? Yes/No Fro (Not Required for ORNL/Gaea and/or remote-only users)                                                                                                    | om///<br>Month Day Yea                                                             | To///                                      |  |  |  |  |  |
| <b>Does User Need System Administration Access?</b> (Circle Yes                                                                                                    | or No)                                                                             |                                            |  |  |  |  |  |
| Yes/No GFDL Post Processing/Analysis, Archive Yes/No ORNL Gaea Super Computer Yes/No NESCC Zeus Super Computer                                                                                                    | Yes/No GFDL Business Net<br>Yes/No GFDL Scientific Wi<br>Yes/No GFDL Scientific Ma | indows                                     |  |  |  |  |  |
| Yes/No Other Server(s): (Please List)                                                                                                    |                                                                                    |                                            |  |  |  |  |  |
| <ul> <li>Host/ Sponsor Approval</li> <li>Brief Justification for Account on Requested Computer Systems (and Access to GFDL Buildings if applicable):         <ul> <li>Office Requested: Yes / No</li> <li>Requested Office Number:</li> </ul> </li> <li>Host/Sponsor confirms that, where applicable, applicant has read and will comply with the following policies: GFDL's</li> </ul> |                                                                                    |                                            |  |  |  |  |  |
| Computer Use Policy, GFDL's Building Access Policy, a                                                                                                    | and the NCEP Restricted Data                                                       | a Agreement.                               |  |  |  |  |  |
| (Printed Name) (Phone Nu                                                                                                    | umber) (P                                                                          | Position / Title)                          |  |  |  |  |  |
| (Signature)                                                                                                    |                                                                                    | (Date)                                     |  |  |  |  |  |
| After Signature Has Been Obtained, Please Forward to Feder                                                                                                    | ral Project Leader for Approval (8                                                 | see page 4 for list of Project Leaders)    |  |  |  |  |  |
|                                                                                                    |                                                                                    |                                            |  |  |  |  |  |
| PART IV: Preliminary Approvals                                                                                                    |                                                                                    | Room/Key Assignment:                       |  |  |  |  |  |
| Project Leader                                                                                                    |                                                                                    | Project Leader Initials:                   |  |  |  |  |  |
| (See list on page 4)  (Signature)  After Project Leader has Signed Forward To GF.                                                                                                    | (Date) <b>DL Personnel Office:</b>                                                 | Window Office Approval (Dir):              |  |  |  |  |  |
| GFDL Personnel Office                                                                                                    |                                                                                    |                                            |  |  |  |  |  |
| Type of Background Check Required: Name Check                                                                                                    | (Signature)<br>k SAC NACI BI O                                                     | (Date)<br><b>ther</b>                      |  |  |  |  |  |
| <b>Date Submitted</b> //                                                                                                    |                                                                                    |                                            |  |  |  |  |  |
| Form(s) Submitted  Month Day Year  NOAA Badge Number  (If applicable)                                                                                                    |                                                                                    |                                            |  |  |  |  |  |
| Forward to Appropriate System Group Manager (only if privileged acc                                                                                                    | cess is required) If privileged acces                                              | ss is not required send to System Owner(s) |  |  |  |  |  |

| User Name                                                                             | <u> </u>                                           |                                         |                            |  |  |  |  |  |
|---------------------------------------------------------------------------------------|----------------------------------------------------|-----------------------------------------|----------------------------|--|--|--|--|--|
|                                                                                       | (First)                                            | (MI)                                    | (Last)                     |  |  |  |  |  |
|                                                                                       |                                                    |                                         |                            |  |  |  |  |  |
| DADEN E                                                                               |                                                    |                                         |                            |  |  |  |  |  |
| PART V: Final Approvals and Account Setup                                             |                                                    |                                         |                            |  |  |  |  |  |
| Systems Group Manager                                                                 |                                                    |                                         |                            |  |  |  |  |  |
|                                                                                       | Privileged Access ("root")                         | (Signature)                             | (Date)                     |  |  |  |  |  |
| Forward to Appr                                                                       |                                                    | , ,                                     |                            |  |  |  |  |  |
|                                                                                       | vner(s) [GFDL]                                     |                                         |                            |  |  |  |  |  |
|                                                                                       |                                                    |                                         |                            |  |  |  |  |  |
| System Ow                                                                             | vner(s) [RDHPCS]                                   |                                         |                            |  |  |  |  |  |
|                                                                                       |                                                    | (Signature)                             | (Date                      |  |  |  |  |  |
|                                                                                       | Forward the COMPLETED form with all requ           | uired signatures to the GFDL Operations | Manager                    |  |  |  |  |  |
| IT Security Awa                                                                       | areness Course Verification and Approve            | al•                                     |                            |  |  |  |  |  |
|                                                                                       |                                                    | <u>aı.</u>                              |                            |  |  |  |  |  |
| ☐ Completed I                                                                         | T Security Awareness Course                        | rmed By (GFDL ISSO)                     | Data                       |  |  |  |  |  |
|                                                                                       |                                                    |                                         | Date                       |  |  |  |  |  |
| <b>Account Code</b>                                                                   | Project Name                                       | <b>Authorized Project Leader</b>        | Project Resource Manager   |  |  |  |  |  |
| A                                                                                     | Administrative Services                            | Stephen Mayle                           | Stephen Mayle              |  |  |  |  |  |
| В                                                                                     | Climate and Ecosystems                             | John Dunne                              | Jasmin John                |  |  |  |  |  |
| F                                                                                     | Modeling Services                                  | Brian Gross                             | Brian Gross                |  |  |  |  |  |
| G                                                                                     | Climate Dynamics                                   | Michael Winton                          | Michael Winton             |  |  |  |  |  |
| M                                                                                     | Atmospheric Physics & Chemistry                    | Yi Ming                                 | Dan Schwarzkopf            |  |  |  |  |  |
| 0                                                                                     | Oceans & Climate                                   | Bob Hallberg                            | Bonnie Samuels             |  |  |  |  |  |
| S                                                                                     | Sys Engineering & Architecture Services            | Ron Bewtra                              | Ron Bewtra                 |  |  |  |  |  |
| T<br>U                                                                                | Technical Services                                 | John Sheldon<br>Ed Weiss                | John Sheldon<br>Ed Weiss   |  |  |  |  |  |
| W                                                                                     | Computer Operations Weather & Atmospheric Dynamics | Shian-Jiann Lin                         | Shian-Jiann Lin            |  |  |  |  |  |
|                                                                                       | Vendor                                             | Bernie Siebers                          | Bernie Siebers             |  |  |  |  |  |
| NCEP                                                                                  | NCEP Users and Staff                               | Allan Darling                           | Jeff Langley, Richard Putt |  |  |  |  |  |
| ESRL                                                                                  | ESRL Users and Staff                               | Forrest Hobbs                           | Lee Cohen, Craig Tierney   |  |  |  |  |  |
| ORNL                                                                                  | ORNL Staff                                         | Ron Bewtra                              | Ron Bewtra                 |  |  |  |  |  |
| NESCC                                                                                 | NESCC Staff                                        | Ron Bewtra                              | Ron Bewtra                 |  |  |  |  |  |
| AOML                                                                                  | AOML Users and Staff                               | Ron Bewtra                              | Ron Bewtra                 |  |  |  |  |  |
| -                                                                                     |                                                    |                                         |                            |  |  |  |  |  |
| For Operations                                                                        | Use Only:                                          |                                         |                            |  |  |  |  |  |
| User ID                                                                               | D: Date Registered:                                | User Index                              | Output Bin                 |  |  |  |  |  |
|                                                                                       | _                                                  |                                         | _                          |  |  |  |  |  |
| File Sys                                                                              | <u>stems</u> /home /s                              | arch/other                              |                            |  |  |  |  |  |
|                                                                                       |                                                    |                                         |                            |  |  |  |  |  |
| <u>Project</u>                                                                        | /Account Letter Code:                              | ASCII Code:                             | <u> </u>                   |  |  |  |  |  |
| Tempo                                                                                 | Temporary Badge # Group Resource Manager Notified: |                                         |                            |  |  |  |  |  |
| Tempor                                                                                | Temporary bauge # Group Resource Manager Notmed:   |                                         |                            |  |  |  |  |  |
|                                                                                       |                                                    |                                         |                            |  |  |  |  |  |
| RSA Fob Serial No.                                                                    |                                                    | ssued by                                | <br>Date                   |  |  |  |  |  |
| 107110                                                                                | 13                                                 | suca o y                                | Duit                       |  |  |  |  |  |
| ☐ Notif                                                                               | fication sent for account setup Notific            | eation sent to Project Resource M       | anager                     |  |  |  |  |  |
| RSA Fob sent to HR (Kenneth Nock) Room Assignment sent to Facilities (John McGreggor) |                                                    |                                         |                            |  |  |  |  |  |
|                                                                                       |                                                    |                                         |                            |  |  |  |  |  |
|                                                                                       |                                                    |                                         |                            |  |  |  |  |  |
|                                                                                       |                                                    |                                         |                            |  |  |  |  |  |